# Practical Dependently-Typed Programming for the Web

Correct and Secure Web Programming using Dependent Types and Embedded Domain-Specific Languages

Simon Fowler Edwin Brady

School of Computer Science, University of St Andrews, St Andrews, Scotland Email: {sf37, ecb10}@st-andrews.ac.uk

## Abstract

Dependently-typed languages allow very expressive types to be used during development, in turn facilitating easier reasoning about the operation of programs written in such languages. Stronger type specifications do however bring with them the disadvantage that it becomes increasingly difficult to write programs that are accepted by the type checker and additional proofs may have to be specified by a user.

Embedded domain-specific languages (EDSLs) address this problem by introducing a layer of abstraction over more specific underlying types, allowing domain-specific code to be written in high-level languages which use dependent types to enforce certain invariants without additional proof obligations.

In this paper, we apply this technique to web programming, and introduce an EDSL to facilitate the creation and handling of web forms which retain type information, reducing the scope for programmer error and attacks such as SQL injection. We also show how to enforce resource usage protocols associated with common web operations such as CGI, database access and session handling.

## 1. Introduction

Web applications, whilst ubiquitous, are also prone to incorrect construction and security exploits such as SQL injection [12] or cross-site scripting [11]. Security breaches using such exploits are far-reaching, and high profile cases involve large corporations such as Sony, who suffered a well-publicised and extremely costly SQL Injection breach in 2011 [7], and *Yahoo!*, who suffered a breach in 2012 [8].

Many web applications are written in dynamically-checked scripting languages such as PHP, Ruby or Python, which facilitate rapid development [20]. A significant drawback, however, is that such languages do not provide the same static guarantees about runtime behaviour afforded by programs with more expressive, static type systems, instead relying on extensive unit testing to ensure correctness and security.

Let us consider a simple database access routine, written in PHP, where we wish to obtain the name and address of every employee

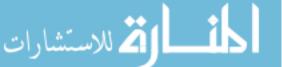

working in a given department, \$dept. We firstly construct an object representing a database connection, where the arguments are the database host, user, password and name respectively:

We then check to see if the connection was successful, and exit if not. This check is optional, so it would be possible to omit it. However, this would cause problems with later steps.

```
if (mysqli_connect_errno()) {
    exit();
}
```

We then create a prepared statement detailing our query, and bind the 'dept' value:

```
$stmt = $conn->prepare("SELECT 'name', 'address'
FROM 'staff' WHERE 'dept' = ?);
$stmt->bind_param('s', $dept);
```

After the parameters have been bound, we execute the statement, assign variables into which results will be stored, and fetch each row in turn. Failure to execute a statement before attempting to fetch rows would cause an error, as would attempting to execute a statement without binding variables to it.

```
$stmt->execute();
$stmt->bind_result($name, $address);
while ($stmt->fetch()) {
    printf("Name: %s, Age: %s", $name, $age);
}
```

Finally, once the statement and connection are no longer needed, they should be closed in order to discard the associated resources:

```
$stmt->close();
$conn->close();
```

Even in this small example, there exists a specific resource usage protocol. Firstly, a connection to the database must be opened. The object-oriented style used in the example encapsulates this to an extent, as the object must be created in order for operations to be performed, however it is less obvious in a procedural version of the code. Secondly, a prepared statement is created, using the raw SQL and placeholders to which variables are later bound. The statement is then executed, and each row is retrieved from the database. Finally, the resources are freed.

Problems may arise if the protocol is not followed correctly. A developer may, for example, accidentally close a statement whilst still retrieving rows, which would cause a runtime error. Similarly, a programmer may omit closing the statement or connection, which can lead to problems such as resource leaks in longer-running server applications. However, in conventional programming languages, there is no way to check automatically that a protocol is followed.

In contrast, the use of *dependent types* makes it possible to specify a program's behaviour precisely, and to check that a specification is followed. The difficulty is that automatic verification by a compiler can be difficult or often impossible, requiring additional proofs to be given by the programmer.

This complexity can be ameliorated through the use of *embedded domain-specific languages* (EDSLs), which aim to abstract away the complexity of the underlying type system. EDSLs allow domain experts to write verified domain-specific code, with the EDSL itself providing the implicit proof that the written code is correct.

IDRIS [3] is a language with full dependent types, and extensive support for EDSLs through overloading and syntax macros. Through the use of IDRIS, and a framework for describing resource protocols using *algebraic effects* [4], we present a dependentlytyped web framework, which allows the construction of programs with additional guarantees about correctness and security, whilst minimising the increase in development complexity.

#### 1.1 Contributions

The primary contribution of this paper is the application of dependent types to provide strong static guarantees about the correctness and security of web applications, whilst minimising additional development complexity. In particular, we present:

- A form-handling mechanism, which preserves type information and manages user input, therefore increasing applications' resilience to attacks such as SQL injection and cross-site scripting.
- Representations of CGI, Databases and sessions as resourcedependent algebraic effects, allowing programs to be accepted only when they follow clearly defined resource usage protocols.
- A message board application, demonstrating the usage of the framework.

We structure the remainder of this paper as follows. We provide a brief overview of the Effects framework in Section 2; explain how this may be used to ensure adherence to resource usage protocols for CGI, SQLite and a session handler in Section 3; describe an EDSL for type-safe form handling in Section 4, implemented using Effects; and discuss the larger example of a message board system making use of these components in Section 5.

The code used to implement the framework and all associated examples used in this paper is available online at http://www.github.com/SimonJF/IdrisWeb.

## 2. An overview of the Effects framework

Effects [4] is an IDRIS library which handles side-effects such as state, exceptions, and I/O as *algebraic effects* [16]. In particular, it supports parameterising effects by an input and output *state*, which permits effectful programs to track the progress of a resource usage protocol. Effectful programs are written in a monadic style, with do-notation, with their type stating which specific effects are available. Effectful programs are described using the following data type, in the simplest case:

Eff is parameterised over a *computation context*, m, which describes the context in which the effectful program will be run, a

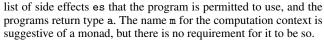

For example, the following type carries an integer state, throws an exception of type String if the state reaches 100, and runs in a Maybe context:

#### 2.1 Implementing Effects

Effects such as state and exception are described as algebraic data types, and run by giving *handlers* for specific computation contexts. Effects have a corresponding *resource* (in the case of state, the resource is simply the current state). Executing an effectful operation may change the resource and return a value:

For example, the state effect is described as follows:

data State : Effect where Get : State a a a Put : b -> State a b ()

That is, Get returns a value of type a without updating the resource type. Put returns nothing, but has the effect of updating the resource. In order to make an effect usable, we implement a handler for a computation context by making an instance of the following class:

The handle function takes the input resource, an effect which may update that resource and execute a side-effect, and a continuation k which takes the updated resource and the return value of the effect. We use a continuation here primarily because there is no restriction on the number of times a handler may invoke the continuation (raising an exception, for example, will not call the continuation). Reading and updating states in handled for all computation contexts m as follows:

instance Handler State m where handle st Get k = k st st handle st (Put n) k = k n ()

Finally, we promote State into a concrete effect STATE, and the Get and Put operations into functions in Eff, as follows:

```
STATE : Type -> EFFECT
STATE t = MkEff t State
get : Eff m [STATE x] x
get = Get
put : x -> Eff m [STATE x] ()
put val = Put val
```

A concrete effect is simply an algebraic effect type paired with its current resource type. This, and other technical details, are explained in full elsewhere [4]. For the purposes of this paper, it suffices to know how to describe and handle new algebraic effects.

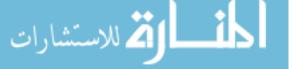

#### 2.2 Resource Protocols as Effects

More generally, a program might modify the set of effects available. This might be desirable for several reasons, such as adding a new effect, or to update an index of a dependently typed state. In this case, we describe programs using the EffM data type:

```
EffM : (m : Type -> Type) ->
    (es : List EFFECT) -> (es' : List EFFECT) ->
    (a : Type) -> Type
```

EffM is parameterised over the context and type as before, but separates input effects (es) from output effects (es'). In fact, Eff is defined in terms of EffM, with equal input/output effects. We can use this to describe how effects follow resource protocols. A simple example is a file access protocol, where a file must be opened before it is read or written, and a file must be closed on exit:

Note that the types of the input and output resources describes how resource state changes in each operation: opening a file changes an empty resource to a resource containing an open file; reading a line is only possible if the resoource is a file open for reading, etc. The handler for this effect for an IO computation context will execute the required primitive I/O actions, as well as throwing an exception if any operation fails.

The following program type checks, and therefore implicitly carries a proof that the file resource protocol is followed correctly:

The type of testFile states that File I/O and console I/O are available effects, and in particular that the resource associated with the File I/O will be in the same state on entry and exit. Therefore, attempting to write to the file, or failing to open or close the file, would cause a *compile-time* error.

We will use this technique extensively throughout this paper: describe a resource usage protocol in terms of state transitions; implement an effect which captures that protocol; implement programs which, by using this effect, implicitly carry a proof that the resource protocol has been correctly followed.

## 3. Modelling resource usage protocols

In this section, we show how three such effects; CGI, database access and a simple session handler, may be implemented, and describe the benefits of developing programs using this technique over simply handling them in the IO context or as part of a monad transformer.

## 3.1 CGI

CGI is used to invoke an application on a web server, making use of environment variables to convey information gained from an HTTP

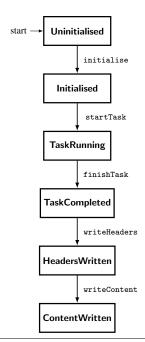

Figure 1. CGI States

request and using standard output to communicate with the remote client. Importantly, HTTP headers must be correctly written to the browser prior to any other output; failure to do so will result in an internal server error being shown.

A previous implementation of CGI in IDRIS implemented CGI an extension of monadic IO, as in Haskell. Whilst basic functionality worked correctly, this approach had several disadvantages; most notably, it was possible to perform arbitrary IO at any point in the program. If this were to happen, then the program would fail due to the fact that headers had not been written to the client.

By modelling CGI as a resource-dependent algebraic effect, we may enforce a resource usage protocol which, even though the program may be running in an IO execution context, prevents arbitrary IO from being performed and therefore ensures that the headers are written correctly. In order to accomplish this, we define an effect, Cgi, and an associated resource, InitialisedCGI, which is parameterised over the current state, CGIStep. This resource describes the current state, alongside a CGIInfo record which contains information from the request. We represent an uninitialised CGI process as the unit type, ().

| data | CGIStep | = | Initialised    |
|------|---------|---|----------------|
|      |         | Τ | TaskRunning    |
|      |         | Τ | TaskCompleted  |
|      |         | Τ | HeadersWritten |
|      |         | Τ | ContentWritten |
|      |         |   |                |

#### data InitialisedCGI : CGIStep -> Type where ICgi : CGIInfo -> InitialisedCGI s

Figure 1 shows the states through which the CGI program progresses, and Figure 2 shows how this is represented as a resourcedependent algebraic effect. Each operation performed in an effectful program requires the resource to be of a certain type, and the completion of the operation may alter the type or value of the resource.

Upon creation, the CGI application is uninitialised, meaning that environment variables have not been queried to populate the CGI state. The only operation that can be performed in this state is initialisation: by calling initialise, a CGIInfo record is pop-

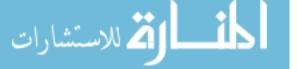

ulated, and the state transitions to Initialised. The Init operation is defined as part of the Cgi effect, and involves transitioning from the uninitialised state to the initialised state.

```
data Cgi : Effect where
    Init : Cgi () (InitialisedCGI Initialised) ()
   StartRun : Cgi (InitialisedCGI Initialised)
                   (InitialisedCGI TaskRunning) ()
   FinishRun : Cgi (InitialisedCGI TaskRunning)
                    (InitialisedCGI TaskCompleted) ()
    WriteHeaders : Cgi (InitialisedCGI TaskCompleted)
                        (InitialisedCGI HeadersWritten) ()
   WriteContent : Cgi
                       (InitialisedCGI HeadersWritten)
                       (InitialisedCGI ContentWritten) ()
    OutputData : String ->
                 Cgi (InitialisedCGI TaskRunning)
                     (InitialisedCGI TaskRunning) ()
   RunAction : Env IO (CGI (InitialisedCGI TaskRunning)
                               :: effs) ->
                       CGIProg effs a ->
                       Cgi (InitialisedCGI TaskRunning)
                           (InitialisedCGI TaskRunning) a
```

Figure 2. CGI Effect

Additional operations, including those to query POST and GET variables, are omitted in the interest of brevity.

User code executes in the TaskRunning state. Several operations, such as querying the POST and GET variables, are available in this state, alongside functions to output data to the web page and append data to the response headers. It is important to note, that at this stage nothing is written to the page, with the output and addHeader functions instead modifying the CGIInfo record. This data may then be printed at the end of the program's execution, in accordance with the resource usage protocol.

After the user code has finished execution, control returns to the library code. At this point, the state transitions to TaskCompleted, and the headers are written. Finally, the headers and content are written which completes the process. Since we parameterise the resource over a state, we may ensure that certain operations only happen in a particular prescribed order.

In IDRIS, types are first-class, meaning that they may be treated like other terms in computations. We may therefore define the following type synonym, which we may use in order to make use of the CGI framework:

CGIProg : List EFFECT -> Type -> Type CGIProg effs a = Eff IO (CGI (InitialisedCGI TaskRunning) :: effs) a

This is then passed, along with initial values for other effects that the user may wish to use, to the runAction function, which invokes the RunAction operation and executes the user-specified action.

A simple "Hello, world!" program would be defined as follows:

```
module Main
import Cgi
sayHello : CGIProg [] ()
sayHello = output "Hello, world!"
main : IO ()
main = runCGI [initCGIState] sayHello
```

# 3.2 Database access with SQLite

SQLite<sup>1</sup> is a lightweight SQL database engine often used as simple, structured storage for larger applications. We make use of SQLite

<sup>1</sup>http://www.sqlite.org

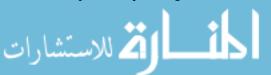

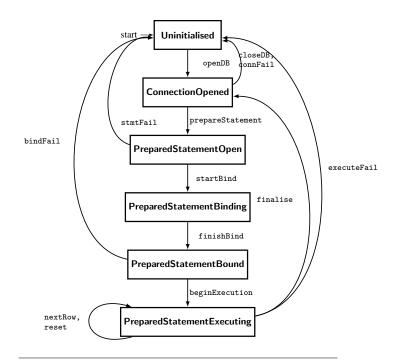

Figure 3. Database Resource Usage Protocol

due to its simplicity, although we envisage that these concepts would be applicable to more complex database management systems.

The creation, preparation and execution of SQL queries has a specific usage protocol, with several possible points of failure. Failure is handled in traditional web applications by the generation of exceptions, which may be handled in the program. Handling such exceptions is often optional, however, and in some cases unhandled errors may cause a deployed web application to display an error to the user. Such errors can be used to determine the structure of an insecure SQL query, and are often used by attackers to determine attack vectors for SQL injection attacks.

Figure 3 shows a resource usage protocol for database access, which we have implemented for the SQLite library. This is encapsulated by the Sqlite effect (Figure 4; we again omit some operations, such as those to bind and retrieve data types other than String, in the interest of brevity).

There are three main phases involved in the usage of the SQLite protocol: connection to the database, preparation of a query, and execution of the query. This is reflected in the associated resource SQLiteRes, which again is parameterised by the current protocol state.

If a failure happens at any point during the computation, the resource is updated to reflect the failure: if, for example, the library

```
data Sqlite : Effect where
  OpenDB :
    String ->
    Sqlite ()
           (SQLiteRes ConnectionOpened) Bool
  CloseDB :
    Sqlite (SQLiteRes ConnectionOpened) () Bool
  PrepareStatement :
    String ->
    Sqlite (SQLiteRes ConnectionOpened)
           (SQLiteRes PreparedStatementOpen) Bool
 StartBind :
    Sqlite (SQLiteRes PreparedStatementOpen)
           (SQLiteRes PreparedStatementBinding) ()
 BindText :
    ArgPos -> String -> Int ->
    Sqlite (SQLiteRes PreparedStatementBinding)
           (SQLiteRes PreparedStatementBinding)
           Bool
 FinishBind :
    Sqlite (SQLiteRes PreparedStatementBinding)
           (SQLiteRes PreparedStatementBound)
           Bool
  ExecuteStatement :
    Sqlite (SQLiteRes PreparedStatementBound)
           (SQLiteRes PreparedStatementExecuting) ()
 Finalise
           (SQLiteRes PreparedStatementExecuting)
    Sqlite
           (SQLiteRes ConnectionOpened)
           Bool
  GetColumnText :
    Int ->
    Sqlite (SQLiteRes PreparedStatementExecuting)
           (SQLiteRes PreparedStatementExecuting)
           String
  RowStep :
    Sqlite (SQLiteRes PreparedStatementExecuting)
           (SQLiteRes PreparedStatementExecuting)
           StepResult
```

Figure 4. Database Effect

failed to create a connection to the database, the resource value would be updated to OpenConn InvalidConn. At this point, no further side-effecting requests are made to the underlying SQLite library, in order to ensure safety. The connFail, stmtFail, bindFail and executeFail utility functions allow for failures, once detected, to be handled by executing the appropriate sequence of state transition functions to dispose of any open resources and return to the initial protocol state.

SQL queries are evaluated in SQLite upon a call to the C library function sqlite3\_step(). In the case that a statement returns a result set, each subsequent call retrieves another row for processing using a column access function. Once all rows have been retrieved, the library returns SQLITE\_DONE, meaning that no further calls should be made without resetting the function. We encapsulate this requirement through the StepResult data type within the ExecutingStmt constructor.

Each call to nextRow, which is a wrapper around the underlying sqlite3\_step() C library function, returns a result of type StepResult, which is then reflected in the resource. Calls to sqlite3\_step() are only executed if the previous StepResult is either Unstarted or StepComplete. We may therefore statically guarantee that only calls that will return a valid result are executed.

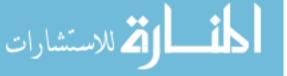

By incorporating pointers to open connections and prepared statements into the resource associated with the effect, we introduce a further layer of abstraction, in order to hide implementation details from the developer and encourage cleaner, less error-prone code.

#### 3.2.1 Example Code

Programs making use of the DSL should look familiar to developers even without a background in functional programming. To demonstrate the functionality of the library, we return to the previous example of selecting the names and addresses of all staff working in a given department. Due to the fact that the Effects library overloads the bind operator, we may make use of do-notation, facilitating the usage of an imperative style.

We define a function of type:

```
String ->
```

Eff IO [SQLITE ()] (Either String (List (String, String)))

This means that the program will be run in the IO execution context, and must start and end with no active resources. The return type indicates that either a list of (String, String) pairs, representing names and addresses in the database, or an error will be returned.

```
testSelect : String -> Eff IO [SQLITE ()]
             (Either String (List (String, Int)))
testSelect dept = do
  open_db <- openDB "people.db"
  if open_db then do
    let sql = "SELECT name, address FROM 'staff'
                    WHERE dept = ?;"
    sql_prep_res <- prepareStatement sql</pre>
    if sql_prep_res then do
      startBind
      bindText 1 dept
      finishBind
      beginExecution
      results <- collectResults
      finaliseStatement
      closeDB
      return $ Right results
    else do err <- stmtFail
           return $ Left err
  else do err <- connFail
          return $ Left err
```

The program initially attempts to open a connection to the people.db database. At this point, since the OpenDB operation has been invoked, the program transitions to the ConnectionOpened state. The openDB function returns a Boolean value indicating whether or not the operation is successful. If not, then the connFail function is called to generate an appropriate error and dispose of the resources, as shown in 3.

A call to prepareStatement attempts to create a prepared statement, and a subsequent call to beginExecution allows data to be retrieved from the database.

CollectResults is a simple function which makes a call to nextRow in order to make the next row of the result set available for processing, and uses the getColumnText and getColumnInt functions to retrieve the data from the database. This function is then recursively called until there are no more rows to process.

```
xs <- collectResults
return $ (name, age) :: xs
NoMoreRows => return []
StepFail => return []
```

In order to decrease unnecessary boilerplate code in user applications, we provide functions which abstract out unnecessary parts of this process. In order to do this, we define the algebraic data type DBVa1, which is a tagged union over simple primitive types:

data DBVal = DBInt Int | DBText String | DBFloat Float | DBNull

We also make use of the ResultSet type, which is a list of returned database rows.

```
ResultSet : Type
ResultSet = List (List DBVal)
```

Using these, we may implement a function, ExecuteSelect, which, given a query, a list of variables to bind and their associated indices within the query, and a function which is used to extract information out of each returned database row, returns either a ResultSet or an error.

```
executeSelect :
```

#### 3.3 A Simple Session Handler

More complex web applications require some persistent state across separate requests. This is often done through an abstraction of a *session*, wherein a cookie is set on the remote host containing a unique session ID, which is in turn used to retrieve data. In this section, we describe the implementation of a simple session handler, and the resource usage protocol involved.

A major strength of the Effects library is that it allows for simple composition of individual, fine-grained effects. By combining the individual CGI and SQLite components, we may construct a simple session handler to provide a notion of state across separate web requests.

We implement this by having a SQLite database, containing two tables: session, which stores session keys and their associated expiry dates, and sessiondata, which contains the data associated with each session. A datum associated with the session is described as a tagged union containing one of the primitive types String, Bool or Int, which is serialised alongside a type tag for storage in the database.

Figure 6 shows the resource usage protocol associated with the session handler, and Figure 5 the corresponding algebraic effect. In this application, there exist two states: In SessionUninitialised, the user may load or create a session. In SessionInitialised, the user may update the representation of the session in memory, serialise the session and write it to the database, or delete the session and invalidate the user's session key. The introduction of these two states ensures that changes are explicitly either written or discarded, eliminating the possibility of a developer updating the session but neglecting to commit it to persistent storage. This, of course, is under the assumption that the process exits cleanly: we attempt to facilitate this by writing total functions where possible.

Much like the SQLite effect, we encapsulate failure by reflecting it in the resource associated with the effect.

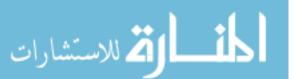

```
data Session : Effect where
  LoadSession :
  SessionID ->
  Session (SessionRes SessionUninitialised)
          (SessionRes SessionInitialised)
          (Maybe SessionData)
  UpdateSession :
    SessionData ->
    Session (SessionRes SessionInitialised)
            (SessionRes SessionInitialised) ()
  CreateSession :
    SessionData ->
    Session (SessionRes SessionUninitialised)
            (SessionRes SessionInitialised)
            (Maybe SessionID)
  DeleteSession :
    Session (SessionRes SessionInitialised)
             (SessionRes SessionUninitialised) Bool
  WriteToDB
    Session (SessionRes SessionInitialised)
            (SessionRes SessionUninitialised) Bool
  DiscardSessionChanges :
    Session (SessionRes SessionInitialised)
            (SessionRes SessionUninitialised) ()
  GetSessionID :
    Session (SessionRes SessionInitialised)
            (SessionRes SessionInitialised)
            (Maybe SessionID)
  GetSessionData :
    Session (SessionRes SessionInitialised)
            (SessionRes SessionInitialised)
            (Mavbe SessionData)
```

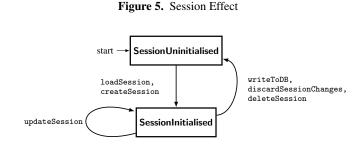

Figure 6. Session Handler Resource Usage Protocol

```
data SessionRes : SessionStep -> Type where
InvalidSession : SessionRes s
ValidSession : SessionID ->
SessionData ->
SessionRes s
```

The SessionRes data type is parameterised over the current state, which determines which operations may be performed, and has two constructors: InvalidSession and ValidSession. If an operation such as creating a new session fails, no further side-effecting calls will be made, in turn preserving integrity.

# 4. Type-aware form handling

Programming web applications often involves processing user data, which may then be used in further effectful computations. Data submitted using a form is transmitted over the internet as a string as part of an HTTP request, which traditionally involves losing associated type information.

This can in turn lead to risks; developers may assume that data is of a certain type, and therefore discount the possibility that it may have been modified by an attacker. One example would be the traversal of paginated data, in which a form is used to make a request to retrieve the next page of data. This may involve sending an integer detailing the current page, which could be used in a query such as:

```
'SELECT 'name', 'address' FROM 'staff' LIMIT ' + page + ', 5';
```

The page variable is assumed to be an integer, but may instead be modified by an attacker to include a malicious string which would alter the semantics of the query, allowing an attacker to execute a blind SQL injection attack.

In this section, we present a mechanism by which we introduce a DSL for the creation of web forms which preserve type information, implemented as a dependent algebraic effect. Once the form has been submitted, retrieved information is passed directly to a developer-specified function for handling, without the need to manually check and deserialise data.

We begin with a simple example of a form which requests a user's name, and echoes it back. Firstly, we define a form handler which echoes back a string provided by the form handler. It has one argument of type Maybe String, which accounts for the possibility that the user may have specified incorrect data within the form.

We then specify this in a list of handlers, detailing the arguments, available effects, handler function and unique identifier:

We also define a form to take in a name from the user, and specify that it should use the sayHello handler.

```
showHelloForm : UserForm
showHelloForm = do
addTextBox "Name" FormString Nothing
useEffects [CgiEffect]
addSubmit sayHello handlers
```

Finally, we specify that if data has been submitted for processing, then it should be passed to the form handler. If not, then the form should be shown.

```
cgiHello : CGIProg [] ()
cgiHello = do
  handler_set <- isHandlerSet
  if handler_set then do
    handleForm handlers
    return ()
else do
    addForm "nameform" "helloform" showHelloForm
    return ()
main : IO ()
```

main = runCGI [initCGIState] cgiHello

When this CGI application is invoked, it will begin by outputting a form to the page, requesting a name from the user. Upon submission of the form, the form handler will be invoked, and the name will be used in the output.

In Sections 4.1 and 4.2, we examine implementation of the form-handling system: namely, the effect which allows the creation

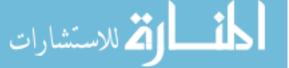

of forms, and the handling code which deserialises the data and passes it to the user-specified handler function.

#### 4.1 Form Construction

Each form element is specified to hold a particular type of data, which, assuming that the correct type of data is specified by the user, is passed directly to the handler function. In order to encapsulate this, we firstly define the allowed data types as part of an algebraic data type, FormTy.

Recalling that types in IDRIS are first-class, we may use this to convert between abstract and concrete representations of allowed form types:

```
interpFormTy : FormTy -> Type
interpFormTy FormString = String
interpFormTy FormInt = Int
interpFormTy FormBool = Bool
interpFormTy FormFloat = Float
interpFormTy (FormList a) = List (interpFormTy a)
```

In order to specify a form, we once again use Effects. By recording the type of each form element as it is added in the type of the form, we may statically ensure that the user-supplied handler function is of the correct type to handle the data supplied by the form: the specification of an incompatible handler will result in a compile-time type error.

IDRIS allows for implicit arguments to be bound across a block of code through using notation. We may therefore parameterise the form data types over the types associated with each form element, and the effects required by the handler function.

```
using (G : List FormTy, E : List WebEffect)
  data FormRes : List FormTy ->
                 List WebEffect -> Type where
    FR : Nat ->
         List FormTy ->
         List WebEffect ->
         String ->
         FormRes G E
  data Form : Effect where
    AddTextBox : (label : String) ->
                 (fty : FormTy) ->
                 (Maybe (interpFormTy fty)) ->
                 Form (FormRes G E)
                      (FormRes (fty :: G) E) ()
   Submit : (mkHandlerFn ((reverse G), E)) ->
             String ->
```

Form (FormRes G E) (FormRes [] []) String

The implementation of the form effect also contains other constructs for additional form elements such as radio buttons and check boxes, but are omitted in the interest of brevity.

We make use of the resource associated with the effect, FormRes, to construct the form. The resource allows us to record the types associated with each form element and the HTML required to display the form. The constructor, FR, requires the number of elements in the form in order to allow for the naming of new elements, the list of element types, the list of effects supported by the handler function, and the currently generated HTML for the form.

By parameterising the resource over a list of the types associated with each element and the effects supported by the handler

function, we may ensure that only a handler function that is compatible with the submitted data may be specified. It is necessary to keep track of the element types at both the type and value level as we must use the values in later computations when serialising the handler function.

By adding elements to the form, the list of form types G is updated, as seen in the output value of AddTextBox. Additionally, HTML for the form element is generated, and stored in the resource. The generated HTML is subsequently returned by the addSubmit function in order for it to be displayed on the web page.

To specify a form instance, we define a function of type UserForm:

```
UserForm : Type
UserForm = EffM m [FORM (FormRes [])
(FormRes [])] String
```

All forms are required to include a submit button, as mandated by the requirement that the input and output resource contains an empty list of types; this requirement is fulfilled as per the output resource type of the AddSubmit operation. As the creation of a form is a return ()function which does not include side effects, we do not restrict the handler to IO as with previously-discussed effects, instead denoting the fact that it may be run in any handler with the implicit variable m.

Handlers may only be associated with a form if they have argument types corresponding to the types associated with the form elements. Additionally, we wish to name the function in order for it to be serialised, whilst requiring a proof that the specified name is associated with the function. If this were not the case, it would be possible to specify a function which satisfies the type requirement, without guaranteeing that it the serialised data corresponded to that function, thus rendering the check pointless.

Before associating a handler function with the form, we must specify the effects available to the handler. This is done through the use of the useEffects, which updates the list of effects in the type of the form resource. By doing this, we may subsequently use the effects in calculations at the type level, in particular when calculating the type of the handler function for the form.

```
useEffects : (effs : List WebEffect) ->
        EffM m [FORM (FormRes G E)]
        [FORM (FormRes G effs)] ()
useEffects effs = (UseEffects effs)
```

Whilst it is not possible to serialise arbitrary effects due to the associated difficulties with serialising initial resource environments, we allow for three effects to be serialised: CGI, SQLITE and SESSION. This is, however, not an inherent limitation as the Effects library permits introduction of additional effects within an effectful computation. We may specify a handler function of type FormHandler:

```
FormHandler : List EFFECT -> Type
FormHandler effs = Eff IO effs ()
```

In order to associate a handler with a form, we may call the addSubmit function:

```
addSubmit :
  (f : mkHandlerFn ((reverse G), E)) ->
  (fns : HandlerList) ->
  {default tactics
    { applyTactic findFn 100; solve; }
    prf : FnElem f fns} ->
  EffM m [FORM (FormRes G E)]
        [FORM (FormRes [] [])]
        String
addSubmit f handlers {prf} = (Submit f name)
    where name : String
        name = getString' f handlers prf
```

🖌 للاستشارات

Let us look at each aspect of this function in turn. Firstly, the mkHandlerFn function calculates the required type of the handler function from the list of types associated with the form elements, and the effects we specified with useEffects. Note that since we prepend types to the list of FormTys as opposed to appending them, we must reverse the list.

```
MkHandlerFnTy : Type
MkHandlerFnTy = (List FormTy, List WebEffect)
mkHandlerFn' : List FormTy -> List WebEffect -> Type
mkHandlerFn' [] effs = FormHandler (interpWebEffects effs)
mkHandlerFn' (x :: xs) effs = Maybe (interpFormTy x) ->
mkHandlerFn' xs effs
```

```
mkHandlerFn : MkHandlerFnTy -> Type
mkHandlerFn (tys, effs) = mkHandlerFn' tys effs
```

The mkHandlerFn function takes a tuple describing the arguments and web effects available to the handler function. When constructing the function type, we encase all arguments withing Maybe type, in order to handle failure should the supplied data fail to parse to the specified type.

To store a reference to a handler function, we use the HandlerFn type:

```
HandlerFn : Type
```

HandlerFn = (ft \*\* (mkHandlerFn ft, String))

The **\*\*** notation denotes a dependent pair, wherein one argument, in this case the concrete handler function, depends on another, namely MkHandlerFnTy data used to construct the type of the handler function. We also store a unique string identifier, which is used to serialise a reference to the handler function.

In order to abstract away from this implementation detail, we make use of IDRIS syntax rewriting rules. This allows us to define the following syntax rewrite rule:

```
syntax
```

```
"handler args=" [args] ", effects=" [effs] ", fn=" [fn]
", name=" [name] = ((args, effs) ** (fn, name))
```

We may then define handlers in a more intuitive fashion, without being concerned with the implementation details. This allows us to write a handler with one String argument, making use of the CGI effect, associated with the sayHello handler function as follows:

```
handler args=[FormString],
    effects=[CgiEffect],
    fn=sayHello,
    name="sayHello"
```

We then store each HandlerFn in a HandlerList.

```
HandlerList : Type
HandlerList = List HandlerFn
```

To enforce the requirement that a supplied handler function must reside in the list of available handlers, and therefore allow us to retrieve the name with which to serialise the handler, we require a *list membership proof*, FnElem f fns, which statically guarantees that a given item resides in a list.

FnElem is parameterised over G and E, the types of the form elements and the effects used by the handler function. FnHere

demonstrates that the element is at the head of the current point of the list, whereas FnThere demonstrates that the element is at some point further in the list. We may then use linguistic reflection and a simple automated proof search to automatically generate the proof at compile time, should one exist. The proof may then be used in subsequent computations: in our case, we use it to retrieve the unique identifier for the function. If the automated proof search fails, compilation will fail.

Finally, we must serialise the argument types, supported effects, and return type of the handler function, in order to allow the form data to be correctly deserialised and ensure that the correct handler function is executed on the server.

Although sending details of the handler function to the client may appear to be a security risk, we envisage that the use of symmetric encryption or a cryptographic nonce would alleviate this. Ultimately, we hope to implement a web server with persistent state, which would eliminate the need for serialisation altogether.

Running form construction is achieved as an operation of the CGI effect, AddForm, which then outputs the generated HTML to the page. The generated metadata describing the handler function is serialised as a hidden HTML field.

#### 4.2 Form Handling

Once the form has been submitted, a web application may handle the submitted data by invoking the HandleForm CGI operation. This will check for the existence of the hidden handler field, which contains the previously serialised metadata about the form handling function, before deserialising the data into a MkHandlerFnTy.

With this data, we may then look up the function in the list of registered handlers by using the serialised unique handler identifier. In order to apply the handler function to the data submitted in the form, we must first prove to the type-checker that the deserialised MkHandlerFnTy is the same as the one retrieved from the list of registered handlers. We do this by making use of the decEq function, which determines whether two types are equal, returning a proof of equality if so, and a proof of inequality if not.

With this proof, we may then use the with construct, inspired by *views* in Agda [9], to rewrite the arguments on the left hand side. This allows us to construct a function which, given the handler stored in the list of handlers, the data required to construct the function type and the MkHandlerFnTy deserialised from the form, determines whether the two MkHandlerFnTys are decidably equal. If so, we may rewrite this on the left hand side, and therefore demonstrate that the recorded function may also be used to handle the form data. If not, the computation is abandoned and an error is shown.

We may then parse the arguments according to the types specified by the handler function, and then apply the arguments to the handler function through the use of partial application. Finally, we may run the handler function, ensuring that all updates made to the CGI state are propagated.

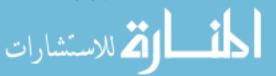

## 5. Extended Example: Message Board

Using these components, we may now consider a larger example of a message board which allows users to register, log in, view and create threads, and list and create new posts in threads.

Firstly, we create a database schema in which to record information stored by the message board. We create three tables: Users, which contains a unique User ID, usernames and passwords; Threads, which contains a unique thread ID, a title, and the ID of the user who created the thread; and Posts, which contains a unique post ID, the ID of the thread to which each post belongs, the content of the post, and the ID of the user that created the post.

Secondly, we use a GET variable, action, to indicate which page of the message board should be displayed, and pattern-match on these to call the appropriate function which displays the page. Some pages, such as the page which shows all of the posts in a thread, require a second argument, thread\_id.

### 5.1 Handling requests

The entry point to any CGI application is the main function. From here, we run the remainder of the program through a call to runCGI, which we initialise with empty initial environments for the CGI, Session and SQLite effects, so they may be used in further computations.

We specify a function, handleRequest, which firstly calls isHandlerSet to determine whether submitted form data must be handled. If so, then the form handling routine is called, which executes the corresponding handler function as specified in Section 4.2. If not, then the handleNonFormRequest function is called, which inspects the GET variables in order to display the correct page.

```
handleRequest : CGIProg [SESSION
 (SessionRes SessionUninitialised),
 SQLITE ()] ()
handleRequest = do
 handler_set <- isHandlerSet
 if handler_set then do
 lift' (handleForm handlers)
 Effects.return ()
else do
 action <- lift' (queryGetVar "action")
 thread_id <- lift' (queryGetVar "thread_id")
 handleNonFormRequest action (map strToInt thread_id)
```

### 5.2 Thread Creation

We specify four forms: one to handle registration, one to handle logging in, one to handle the creation of new threads, and one to handle the creation of new posts. One such example would be the form used to create a new thread, which contains elements for the title of the new thread and the content of the first post of the new thread.

newThreadForm : UserForm newThreadForm = do addTextBox "Title" FormString Nothing addTextBox "Post Content" FormString Nothing useEffects [CgiEffect, SessionEffect, SqliteEffect] addSubmit handleNewThread handlers

The form consists of two text boxes: one for the title of the thread, and one for the content of the first post. Both are of type String, as denoted by the FormString argument, and both have no default value. The handler function may make use of the CGI, SESSION and SQLITE effects, and the handler function is specified

as handleNewThread. The handlers argument refers to the list of form handlers, and is of the following form:

```
handlers : HandlerList
handlers = [
(handler args=[FormString, FormString],
        effects=[CgiEffect, SessionEffect, SqliteEffect],
        fn=handleRegisterForm,
        name="handleRegisterForm"),
(handler args=[FormString, FormString],
        effects=[CgiEffect, SessionEffect, SqliteEffect],
        fn=handleNewThread,
        name="handleNewThread"),
    ...
]
```

Creating a new thread requires a user to be logged in, so that the thread starter may be recorded in the database. In order to do this, we make use of the session handler. We define a function withSession, which attempts to retrieve the session associated with the current request, and if it exists, executes a function which is passed the associated session data. If not, then a failure function is called instead. Should the form handler function be called with invalid arguments, an error is shown.

Once we have loaded the session data from the database, we then check whether the UserID variable is set, which demonstrates that a user has successfully logged into the system, and allows us to use the ID in subsequent computations. The database operation to insert the thread into the database is performed by the threadInsert function, which makes use of the executeInsert library function. This function abstracts over the low-level resource usage protocol, enabling for provably-correct database access without the excess boilerplate code. In addition, the function also returns the unique row ID of the last item which was inserted, which may be used in subsequent computations. In the case of the message board, we use this to associate the first post of the thread with the thread being inserted.

```
threadInsert : Int ->
        String ->
        String ->
        Eff IO [SQLITE ()] Bool
threadInsert uid title content = do
let query = "INSERT INTO 'Threads'
   ('UserID', 'Title') VALUES (?, ?)"
insert_res <- (executeInsert DB_NAME query
   [(1, DBInt uid), (2, DBText title)]
case insert_res of
   Left err => return False
   Right thread_id => postInsert uid thread_id content
```

## 5.3 Listing Threads

Listing the threads in the database is achieved through the use of the executeSelect library function, which in turn returns either a ResultSet or an error.

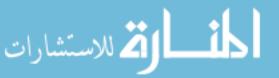

getThreads : Eff IO [SQLITE ()] (Either String ResultSet)
getThreads =
 executeSelect DB\_NAME query [] collectThreadResults
where query = "SELECT 'ThreadID', 'Title', 'UserID',
 'Username' FROM 'Threads' NATURAL JOIN 'Users'"

Once the result set has been retrieved, we may iterate through the results and output them to the page, including a link to a page which shows the posts associated with the thread. Since we know the structure of the returned row from designing the query, we may pattern match on each returned row to make use of the returned values.

```
traverseThreads : ResultSet ->
 Eff IO [CGI (InitialisedCGI TaskRunning)] ()
traverseThreads [] = return ()
traverseThreads (x::xs) = do traverseRow x
                           traverseThreads xs
  where traverseRow : List DBVal ->
          Eff IO [CGI (InitialisedCGI TaskRunning)] ()
       traverseRow ((DBInt thread_id)::
                    (DBText title)::
                    (DBInt user id)::
                    (DBText username)::[]) =
          (output $ "
           <a href=\"?action=showthread&thread_id=" ++
           (show thread_id) ++ "\">" ++
           title ++ "</a>++
           username ++ "")
       traverseRow _ = return ()
```

#### 5.4 Authentication

Once a user submits the login form, the associated handler queries the database to ascertain whether a user with the given username and password exists through a call to the authUser function. If so, then the session handler is invoked, and a session is initialised with the user ID retrieved from the database. The session ID is then set as a cookie using the CGI effect, so that it may be used in subsequent requests. Any failures, for example with creating a new session or querying the database, are reported to the user.

```
handleLoginForm (Just name) (Just pwd) = do
  auth_res <- lift' (authUser name pwd)</pre>
  case auth res of
    Right (Just uid) => do
      set_sess_res <- setSession uid</pre>
      if set_sess_res then do
        lift' (output $ "Welcome, " ++ name)
        return ()
      else do
        lift' (output "Could not set session")
         return ()
    Right Nothing => do
      lift' (output "Invalid username or password")
      return ()
    Left err => do
      lift' (output $ "Error: " ++ err)
      return ()
```

Implementations for the insertion and display of posts, alongside registration, are similar in form to those described above, and are as such omitted from this paper.

Although we have described a relatively simple application, we have shown that through the use of embedded domain-specific languages, we may write verified code that fails to compile should resources be incorrectly accessed. Additionally, we have used the form handling mechanism to simply handle the arguments passed by the user. Importantly, we have shown that dependent types can be used to increase confidence in an (albeit simplified) realworld application, without requiring developers to supply proofs or indeed work explicitly with dependent types.

## 6. Related Work

Meijer [10] implemented a CGI library which was among the first libraries to handle web scripting monadically, and allows the user to implement application logic without having to consider the lowlevel details such as parsing in CGI data from the environment, or printing headers to the remote browser. The library also provides support for cookies and basic form handling.

Thiemann [18] further adds the notion of a CGI Session for maintaining state, and provides more sophisticated form-handling methods. In particular, callbacks may be associated with submit buttons, with nameless representations for form inputs. Due to the unavailability of full dependent types in Haskell, however, this implementation does not statically verify the suitability of the callback function for the form inputs. Both implementations of the CGI library, being built upon monads, mean that the use of additional effects such as database access is achieved either through monad transformers or the ability to perform arbitrary IO operations. Both of these approaches are limited—the former does not scale well to multiple effects, and the latter allows for the introduction of errors by allowing the violation of resource usage protocols.

Plasmeijer and Achten [13] describe an alternative approach to type-safe form handling which does not require the use of dependent types through the *interactive Data*, or iData abstraction. Instead of processing being triggered by form submission, as in the approach described in this paper, applications created in the iData toolkit are instead edit-driven. This means that upon a component being edited, a computation occurs, given the state of the current form. This is then saved to be used in future computations. Should a user enter invalid data, for example by entering text in a field designated for integers, the change will be reverted. This is demonstrated practically through the use of iData to implement a conference management system [14].

The concept of iData is taken further by the introduction of iTasks [15], which make use of a workflow system to allow multiple iData forms to interact with one another. This is achieved through the use of high-level combinators which allow the implementation of concepts such as recurseion, sequence and choice in a scalable fashion. These high-level abstractions are elegant, but the style and syntax differ substantially from a traditional web application. Our approach takes the concept of type-safe input handling and uses it in a more traditional fashion, whilst retaining the typeretention guarantees afforded by iData elements.

UrWeb [5] is a library built for the Ur language, which does not use dependent types but does have a more expressive type system, making extensive use of record types and type-level computation. By using these concepts, UrWeb may generate provably correct and unexploitable DOM code and SQL queries from records, without requiring developers to supply proofs. In contrast to using runtime code generation, which is prone to obscure code generation errors, UrWeb makes use of its static type system to guarantee that metaprograms—in this case, generated SQL and DOM code must be correct and secure. Such ideas regarding the use of static checking of metaprogram generation will be extremely useful when considering an object-relational mapping system, which we hope to implement in the near future. It will also be interesting to see how such concepts may be applied with a yet more expressive type system involving full dependent types.

WebDSL [19] is a domain-specific language written primarily to introduce new abstractions which aim to reduce the amount of boilerplate code that must be written and maintained by developeres. WebDSL is built on top of Java, which often includes a large amount of redundant code such as accessor and mutator functions within entity classes. The Java Persistence API (JPA) [1] provides an object-relational mapping through the use of Java 5 annotations, which may then be used to construct database tables. These annotations soon become complex, however, and coupled with redundant boilerplate code, data model declarations may soon become unwieldy. Through the use of WebDSL, these data model declarations can be much more compactly declared, and elaborated into Java code by parsing the data-modelling DSL into an abstract syntax tree, applying rewrite rules, and pretty-printing. WebDSL also applies similar concepts to implement a *template system* for such objects, which allows the data to be used in code generation. We look to implement many of these ideas, but as effects within the IdrisWeb framework, as with the form construction effect.

## 7. Conclusions

Dependently-typed languages have, remained relatively unused for practical purposes outside of academia. Advances in embedded domain-specific languages have allowed many of the advantages of such languages, including the additional guarantees given by the successful compilation of a program (assuming the use of specific enough types) to be adopted without the additional proofs traditionally required by users of such languages.

Our framework, through the use of dependent types, provides several static guarantees. Data submitted by users is inherently unsafe due to the possibility of attacks such as SQL injection, and this particular threat is ameliorated due to elements to be associated with specific types during form construction. This immediately eliminates the possibilities of SQL injection attacks on non-string types. Since failures are handled transparently, no runtime errors are output to the browser, meaning that attackers may not use such information to aid attacks. Additionally, since checking is performed on the types of the form elements and the types of arguments accepted by the handler, it is impossible to associate a form with a handler incompatible with the submitted data.

Many external libraries must also adhere to a resource usage protocol, in order to ensure correct operations. Since such libraries do not have as expressive a type system as IDRIS, however, incorrect usage is still possible, for example by developers forgetting to release acquired resources or failing to initialise a library correctly. By creating high-level bindings to these libraries, however, we may statically enforce these resource-usage protocols, ensuring that the libraries are used correctly. Whilst previous work has demonstrated that this is possible through the use of embedded DSLs [2] and parameterised algebraic effects [4], this paper has provided more substantial examples of real-world applications.

In particular, the framework guarantees that it is not possible for CGI to produce an internal server error due to content being written to the remote host prior to headers. With regard to database access, we may statically guarantee that library calls are made in the correct order, and calls to retrieve rows of data are made only when more data is available. Additionally, by recording any failures in the resource associated with the database effect, we may ensure that any failures at certain stages in the process may be correctly dealt with, and not propagate to further library calls—if a prepared statement fails to compile, for example, the framework guarantees that it will not be executed, without causing a fatal runtime error or memory access violation.

Enforcing resource usage protocols also guards against common programmer errors, saving debugging time by identifying errors at compile time.

#### 7.1 Further Work

We have shown that embedded domain-specific languages using dependent types and algebraic effects can be used to increase confidence in web applications by providing additional static guarantees about runtime behaviour, but much more can be done using the same approach.

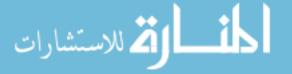

There are many other applications which make use of specific resource usage protocols, for example popular libraries such as  $libgcrypt^2$ . Applying a similar approach would allow for sensitive programs requiring cryptographic routines to be written using a language with full dependent types, in turn adding an extra layer of confidence in their security.

Whilst the use of CGI allows for experimenting with the use of dependent types in a real-world scenario such as web programming, there remain practical considerations about its scalability, as a separate process must be created for each individual request. We believe that the use of FastCGI may alleviate this, but ultimately, we would like to create a web server written in IDRIS, which would make more efficient usage of resources.

Since at this stage we have concentrated on the use of dependent types for enforcing resource usage protocols and type-safe form handling, we currently handle the generation of HTML in an unstructured manner. Future work will entail a DOM library to facilitate the generation and manipulation of HTML, in turn giving stronger guarantees about its correctness. Other planned features include a template system, allowing for web pages to be automatically generated from data, and an object-relational mapping system which will allow users to manipulate records which can then be automatically written to the database, instead of having to update tables manually via SQL queries.

Type providers, as originally implemented in F# [17], are an interesting method by which external data sources may be used to import external information, such that it may be used during compilation. Through the use of this technique, it becomes possible to make use of the extra type information in order to statically ensure the validity of artefacts such as SQL queries and data structures. If data structures within the program do not conform to a given database schema, for example, then the program will not type-check and as such will produce a compile-time error. This is extended to IDRIS through the implementation of dependent type providers [6], which makes use of the fact that types can be calculated by functions to avoid generating extra code in the type provider step. Dependent type providers additionally have stronger safety guarantees as they may not generate unchecked code, but at the same time this is matched by a decrease in expressiveness. Nonetheless, such techniques provide a promising mechanism to verify the semantic soundness of programs and we look to investigate their integration in further work.

Dependently-typed languages provide great promise for the construction of secure and correct programs. Through the use of embedded domain-specific languages, we hope that more developers may benefit from the extra guarantees afforded by dependent types, resulting in more stable, secure applications.

## Acknowledgments

This work has been supported by the Scottish Informatics and Computer Science Alliance (SICSA) and the EPSRC. The authors would like to thank contributors to the IDRIS language, especially the authors of the original Network.Cgi and SQLite libraries.

#### References

🏹 للاستشارات

- Heiko Böck. Java persistence api. In *The Definitive Guide to NetBeans Platform* 7, pages 315–320. Springer, 2011.
- [2] Edwin Brady and Kevin Hammond. Resource-safe systems programming with embedded domain specific languages. In *Practical Aspects* of *Declarative Languages*, pages 242–257. Springer, 2012.

<sup>2</sup>http://directory.fsf.org/wiki/Libgcrypt

- [3] Edwin C Brady. Idris—: systems programming meets full dependent types. In Proceedings of the 5th ACM workshop on Programming languages meets program verification, pages 43–54. ACM, 2011.
- [4] Edwin C Brady. Programming and reasoning with algebraic effects and dependent types. In Proceedings of the 18th ACM SIGPLAN International Conference on Functional Programming, 2013. To appear.
- [5] Adam Chlipala. Ur: statically-typed metaprogramming with type-level record computation. In ACM Sigplan Notices, volume 45, pages 122– 133. ACM, 2010.
- [6] David Raymond Christiansen. Dependent type providers. In Workshop on Generic Programming (WGP '13), 2013.
- [7] Lee Garber. Security, privacy, and policy roundup. IEEE Security & Privacy, 10(2):15–17, 2012. ISSN 1540-7993.
- [8] Imperva. Lessons Learned From the Yahoo! Hack. 2013. URL http://www.imperva.com/download.asp?id=299.
- [9] C. McBride and J. McKinna. The view from the left. Journal of Functional Programming, 14(1):69–111, 2004.
- [10] Erik Meijer. Server side web scripting in haskell. Journal of Functional Programming, 10:1-18, 1 2000. ISSN 1469-7653. URL http: //journals.cambridge.org/article\_S0956796899003561.
- [11] OWASP. Cross-site Scripting (XSS). URL https://www.owasp. org/index.php/Cross-site\_scripting.
- [12] OWASP. SQL Injection, 2013. URL https://www.owasp.org/ index.php/SQL\_injection.
- [13] Rinus Plasmeijer and Peter Achten. idata for the world wide webprogramming interconnected web forms. In *Functional and Logic Programming*, pages 242–258. Springer, 2006.
- [14] Rinus Plasmeijer and Peter Achten. A conference management system based on the idata toolkit. In *Implementation and Application of Functional Languages*, pages 108–125. Springer, 2007.
- [15] Rinus Plasmeijer, Peter Achten, and Pieter Koopman. itasks: executable specifications of interactive work flow systems for the web. *SIGPLAN Not*, 42:141–152, 2007.
- [16] Gordon Plotkin and Matija Pretnar. Handlers of Algebraic Effects. In ESOP 09: Proceedings of the 18th European Symposium on Programming Languages and Systems, pages 80—94, 2009.
- [17] Don Syme, Keith Battocchi, Kenji Takeda, Donna Malayeri, Jomo Fisher, Jack Hu, Tao Liu, Brian McNamara, Daniel Quirk, Matteo Taveggia, et al. Strongly-typed language support for internet-scale information sources. Technical report, Technical Report. Microsoft Research, 2012.
- [18] Peter Thiemann. Wash/cgi: Server-side web scripting with sessions and typed, compositional forms. In *Practical Aspects of Declarative Languages*, pages 192–208. Springer, 2002.
- [19] Eelco Visser. Webdsl: A case study in domain-specific language engineering. In *Generative and Transformational Techniques in Software Engineering II*, pages 291–373. Springer, 2008.
- [20] W3Techs. Usage of server-side programming languages for websites, July 2013. URL http://w3techs.com/technologies/ overview/programming\_language/all.